# Pcto

## L'offerta degli Istituti storici della Resistenza del Veneto

Enrico Bacchetti Verona, 27 novembre 2020

# studenti singoli

- <sup>−</sup> catalogare libri
- <sup>−</sup> riordinare archivi
- <sup>−</sup> svolgere ricerche storiche

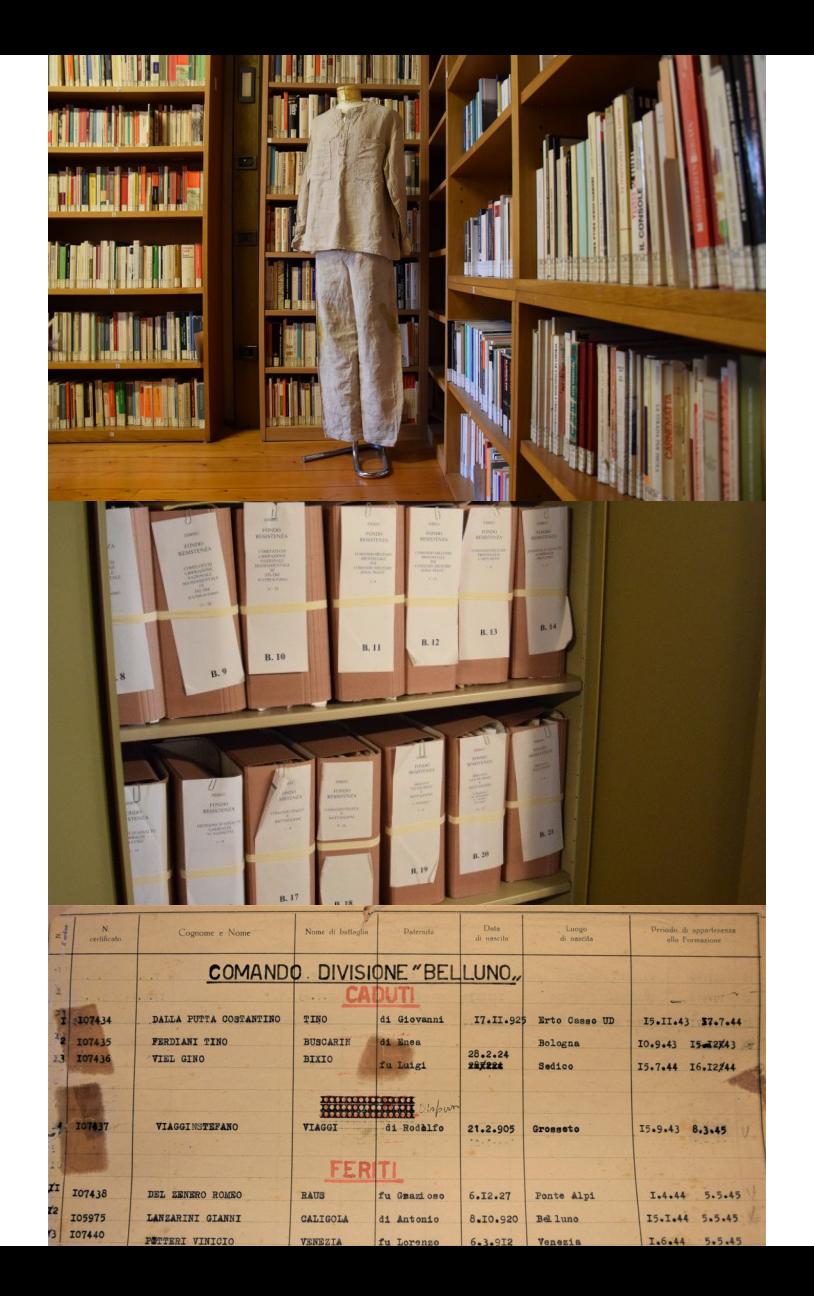

### gruppo classe

#### **Area documenti e fonti**

*Il mestiere dello storico*: percorso fonti e database online (ma anche archivi scolastici); creazione data-base, riordino materiale d'archivio, schedatura...

#### **Area itinerari**

*Conosci il tuo territorio*: progettare itinerari storici tematici (Risorgimento, Resistenza, archeologia industriale, internamento e deportazione)

#### **Area luoghi e biografie**

*Tracce di memoria. Nomi e biografie fra storia e memoria collettiva*: lavoro su luoghi del fascismo, sulla storia attraverso le vie della città; sulle biografie di persone legate alla storia delle città

### gruppo classe

#### **Area storia e ambiente**

*Le bombe sulla città*: Segni e memorie dei bombardamenti aerei durante la Seconda guerra mondiale *La città e le sue mura La città e le sue acque*

#### **Associazione simulata – service learning**

*Simulazione di associazionismo*: far comprendere agli studenti formazione, strutturazione e organizzazione interna di una Aps; proporre una specifica attività nei singoli Istituti e l'organizzazione di eventi o attività per la comunità

Finalità

- <sup>−</sup>mostrare il rapporto tra storia globale e storia locale
- <sup>−</sup> far emergere le capacità e le competenze dei singoli studenti
- <sup>−</sup> orientare gli studenti verso il mondo degli studi storici
- <sup>−</sup> conoscere la storia del proprio territorio in rapporto a quella italiana ed europea
- <sup>−</sup> analizzare pregiudizi e stereotipi
- <sup>−</sup> sapere fare una ricerca accurata con metodi e strumenti della Storia

Struttura del progetto

- <sup>−</sup>ricerca storica in forma esperienziale e laboratoriale
- <sup>−</sup>temi proposti:
	- <sup>−</sup>internamento di ebrei stranieri in Veneto tra 1941 e 1944
	- <sup>−</sup>attività partigiana nelle province del Veneto
	- <sup>−</sup>ricerche su altri fondi archivistici disponibili negli Istituti;
	- −studio di tematiche ricavabili da database: stragi nazifasciste; ultime lettere di condannati a morte e deportati della Resistenza italiana; nomi della shoah, ecc.

Fasi del percorso (32 ore)

- I. (1 ora): accoglienza e presentazione del percorso
- II. (5 ore): formazione degli studenti (contesto storico e inquadramento del tema; ricerca bibliografica e archivistica; individuazione di temi e problematiche; assegnazione dei compiti specifici)
- III. (10 ore): svolgimento del lavoro (individuale e di gruppo)
- IV. (2 ore): incontro di tutoraggio (stato di avanzamento, confronto e passi ulteriori)
- V. (10 ore): ulteriore svolgimento del lavoro per realizzare il prodotto concordato
- VI. (2 ore): presentazione del progetto ultimato
- VII. (2 ore): valutazione personale e dell'intero percorso

Realizzazione prodotto/risultato

- <sup>−</sup> ricostruzione di un archivio virtuale;
- <sup>−</sup> realizzazione di una mappa interattiva da caricare sul web;
- <sup>−</sup> realizzazione di un sito web dedicato al tema del progetto;
- <sup>−</sup> realizzazione di un video da divulgare tramite piattaforme web;
- <sup>−</sup> realizzazione di un'ipotetica puntata di un programma televisivo di storia;
- <sup>−</sup> realizzazione di una mostra (reale o virtuale);
- <sup>−</sup> realizzazione di altri prodotti di divulgazione per i ragazzi e per la cittadinanza;
- <sup>−</sup> presentazione del lavoro svolto ad altre classi o alla cittadinanza

Il tipo di prodotto sarà individuato insieme alla scuola, in base all'indirizzo di studio e alla possibilità di valorizzare gli interessi e le competenze degli studenti.

### contatti

Per ogni informazione contattare:

- 1. Belluno (Isbrec): istitutobelluno@libero.it
- 2. Treviso (Istresco): storia@istresco.org
- 3. Venezia (Iveser): info@iveser.it
- 4. Verona (IVrR): iversrec@tin.it
- 5. Vicenza (Istrevi): istrevi.didattica@istrevi.it

O cercare nei siti dei diversi Istituti